# ECE 435 – Network Engineering Lecture 2

Vince Weaver <http://web.eece.maine.edu/~vweaver> vincent.weaver@maine.edu

6 September 2018

#### Announcements

• Homework 1 will be posted. Will be on website, will announce via mainestreet e-mail Due next Thursday (via e-mail)

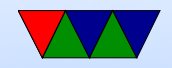

## Socket Programming

- BSD sockets Berkeley UNIX, 1983
- Sort of at the transport layer, we are skipping ahead here
- Going over it now as it will be  $HW#1$
- Will reuse the code throughout the semester

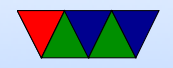

#### Client and Server

• Can you be both?

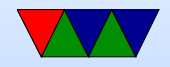

## Low level C programming

- Why C code? Close to hardware. Always know what's going on. Performance. I like it.
- Why not C-code? Hard to code **Security**

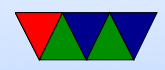

## Small C Program

```
What do all the parts do?
argc/argv handle command line arguments.
what are sycalls?
How does printf work?
```

```
#include <stdio.h>
int main (int argc, char **argv) {
   printf ("Hello world\n");
   return 0;
}
```
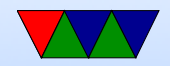

#### Opening a socket for listening

Explain system calls, and file descriptors. Can use man socket to show socket manpage, etc.

```
/* Open a socket to listen on */
/* AF_INET means an IPv4 connection (others are possible) */
/* SOCK_STREAM means reliable two-way connection (TCP) */
/* last argument is protocol subset. We leave at zero */int socket_fd = socket ( AF_INET , SOCK_STREAM , 0);
if (socket fd <0) {
   fprintf (stderr, "Error opening socket! %s\n",
      strerror (errno));
}
```
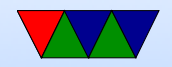

### Address and Port

- More layer violations
- While in theory generic, we are coding to TCP/IP here
- Address is typically the global IP address can run on same machine with localhost
- Port is how you handle multiple applications on same machine, based on the "port" it can map back to which application (the OS has a table)
- On TCP/IP limited to a 16-bit port number (65536)

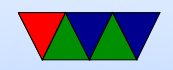

### Setting up Address

htons() has to do with endianess memset() be sure to get order of arguments right! C structures and how they work Casting, lets use fake pointer type for all types of connections and cast to right one.

```
struct sockaddr_in server_addr ;
/* Set up the server address to listen on */
memset (& server_addr, 0, sizeof (struct sockaddr_in));
server_addr . sin_family = AF_INET ;
/* Convert the port we want to network byte order (short) */server_addr.sin_port=htons(port);
```
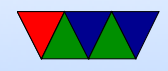

```
struct sockaddr_in {
   sa_family_t sin_family;
   in_port_t sin_port ;
   struct in_addr sin_addr ;
};
struct in_addr {
   uint32_t s_addr ;
}
```
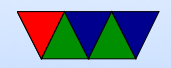

# bind() system call

Gives the socket an address.

Since we're a server and listening we don't have to give an address we use 0.0.0.0 (set by memset) which means to listen on all networks.

```
/* Bind to the port */
if ( bind ( socket_fd , ( struct sockaddr *) & server_addr ,
   sizeof (server_addr)) <0) {
   fprintf (stderr, "Error binding! %s\n", strerror (errno));
}
```
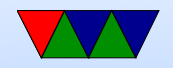

## listen() system call

Sets up a data structure to hold pending incoming connections in case more than one come in at once.

```
/* Tell the server we want to listen on the port */
     /* Second argument is backlog, how many pending connections ca
     /* build up */
     listen (socket_fd, 5);
```
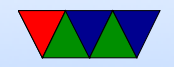

## accept() system call

```
/* Call accept to create a new file descriptor for an incoming */
/* connection. It takes the oldest one off the queue *//* We 're blocking so it waits here until a connection happens */
client_len=sizeof(client_addr);
new_socket_fd = accept(socket_fd,
   ( struct sockaddr *)& client_addr ,& client_len );
if ( new_socket_fd <0) {
   fprintf (stderr, "Error accepting! %s\n", strerror (errno));
}
```
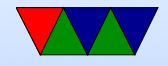

## read() system call

#### Can also use recv() if need extra options.

```
/* Someone connected! Let's try to read BUFFER_SIZE-1 bytes */
memset ( buffer ,0 , BUFFER_SIZE );
n = read ( new_socket_fd , buffer ,( BUFFER_SIZE -1));
if (n == 0) {
   fprintf (stderr, "Connection to client lost\n\n");
}
else if (n < 0) {
   fprintf ( stderr ," Error reading from socket %s\n"
,
      strerror (errno));
}
/* Print the message we received */
```

```
printf ("Message from client: %s\n", buffer);
```
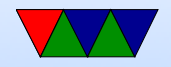

# write() system call

Can also use send() if need extra options.

```
/* Print the message we received */
printf ("Message from client: %s\n", buffer);
/* Send a response */
n = write ( new_socket_fd ,"Got your message , thanks !" ,25);
if (n < 0) {
              fprintf ( stderr ," Error writing . %s\n"
,
                       strerror (errno));
}
```
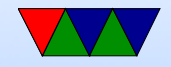

## close() system call

```
printf ("Exiting server\n\n");
```

```
/* Try to avoid TIME_WAIT */
// sleep (1);
```

```
/* Close the sockets */
close ( new_socket_fd );
close ( socket_fd );
```
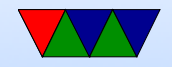

#### Server Notes

- What if you don't want to exit after, but instead loop?
- What happens if you have more than one incoming connection?
- poll() vs busy wait?
- What if you want to handle multiple connections at once?

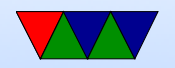

#### Client Code

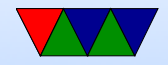

## socket() again

```
/* Open a socket file descriptor */
/* AF_INET means an IP network socket, not a local (AF_UNIX) one */
/* There are other types you can open too *//* SOCK_STREAM means reliable two-way byte stream (TCP) */
/* last argument is protocol subset. We leave at zero */socket fd = socket ( AF INET, SOCK STREAM, 0);if ( socket_fd <0) {
   fprintf ( stderr ," Error socket : %s\n"
,
      strerror (errno));
}
```
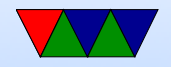

### get host address / port

Note for this example using "localhost". This is a special case, 127.0.0.1 on IPv4. Could put in a host name, this gets looked up via DNS. Or manually put in an IP address.

```
/* Look up the server info based on its name */
server = gethostbyname ( DEFAULT_HOSTNAME );
if ( server == NULL ) {
   fprintf (stderr, "ERROR! No such host!\n\ln");
   exit(0):
}
```
/\* clear out the server\_addr structure and set some fields \*/

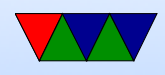

/\* Set it to connect to the address and port of our server \*/ memset (& server\_addr, 0, sizeof (server\_addr)); server\_addr . sin\_family = AF\_INET ; memcpy (server->h\_addr, & server\_addr. sin\_addr. s\_addr,  $server - > h_length$ ; /\* port should be in "network byte order" (big-endian) so convert \* /\* htons = host to network [byte order] short  $*/$ server\_addr.sin\_port=htons(port);

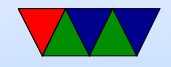

#### connect system call

```
/* Call the connect system call to actually connect to server */
if ( connect ( socket_fd , ( struct sockaddr *) & server_addr ,
   sizeof (server_addr)) < 0) {
   fprintf ( stderr ," Error connecting ! %s\n"
,
      strerror (errno));
}
```
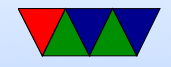

#### wait for response with read()

```
/* Prompt for a message */
printf ("Please enter a message to send: ");
memset ( buffer ,0 , BUFFER_SIZE );
/* Read message */
fgets ( buffer , BUFFER_SIZE -1 , stdin );
```

```
/* Write to socket using the "write" system call */n = write ( socket_fd , buffer , strlen ( buffer ));
if (n < 0) {
   fprintf ( stderr ," Error writing socket ! %s\n"
,
      strerror (errno));
}
```
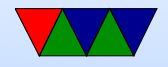

## wait for response with read()

```
/* Clear buffer and read the response from the server */
memset ( buffer ,0 , BUFFER_SIZE );
n = read(sockets_fd, buffer, BUFFER_SIZE - 1);if (n < 0) {
   fprintf (stderr, "Error reading socket! %s\n",
      strerror (errno));
}
```
/\* Print the response we got \*/ printf ("Received back from server: %s\n\n", buffer);

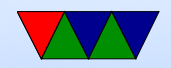

#### close again

/\* All finished , close the socket / file descriptor \*/ close ( socket\_fd );

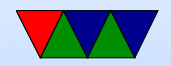

#### Notes on Homework

- Make the server loop forever until a string comes in.
- How do you loop forever?
- How do you compare with a string? Can you use  $==$
- Be careful with strcmp()
- You might even want to use strncmp()
- Comment your code!

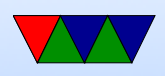

• Try to fix all compiler warnings!

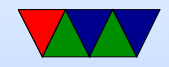

#### TIME WAIT

- Can get in this state if close happens wrong
- OS is waiting to make sure all packets are in from old connection before letting a new one happen to same port
- Might take up to 60s
- Ways around it? Wait longer before closing? SO\_REUSEADDR option to socket?

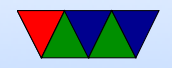

## Other Languages

• Python

◦ Low-level interface a lot like C one ◦ Higher level sockserver interface

- Java
	- More abstraction
	- java.net, socket=newsocket(addr,port);

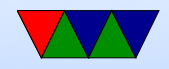